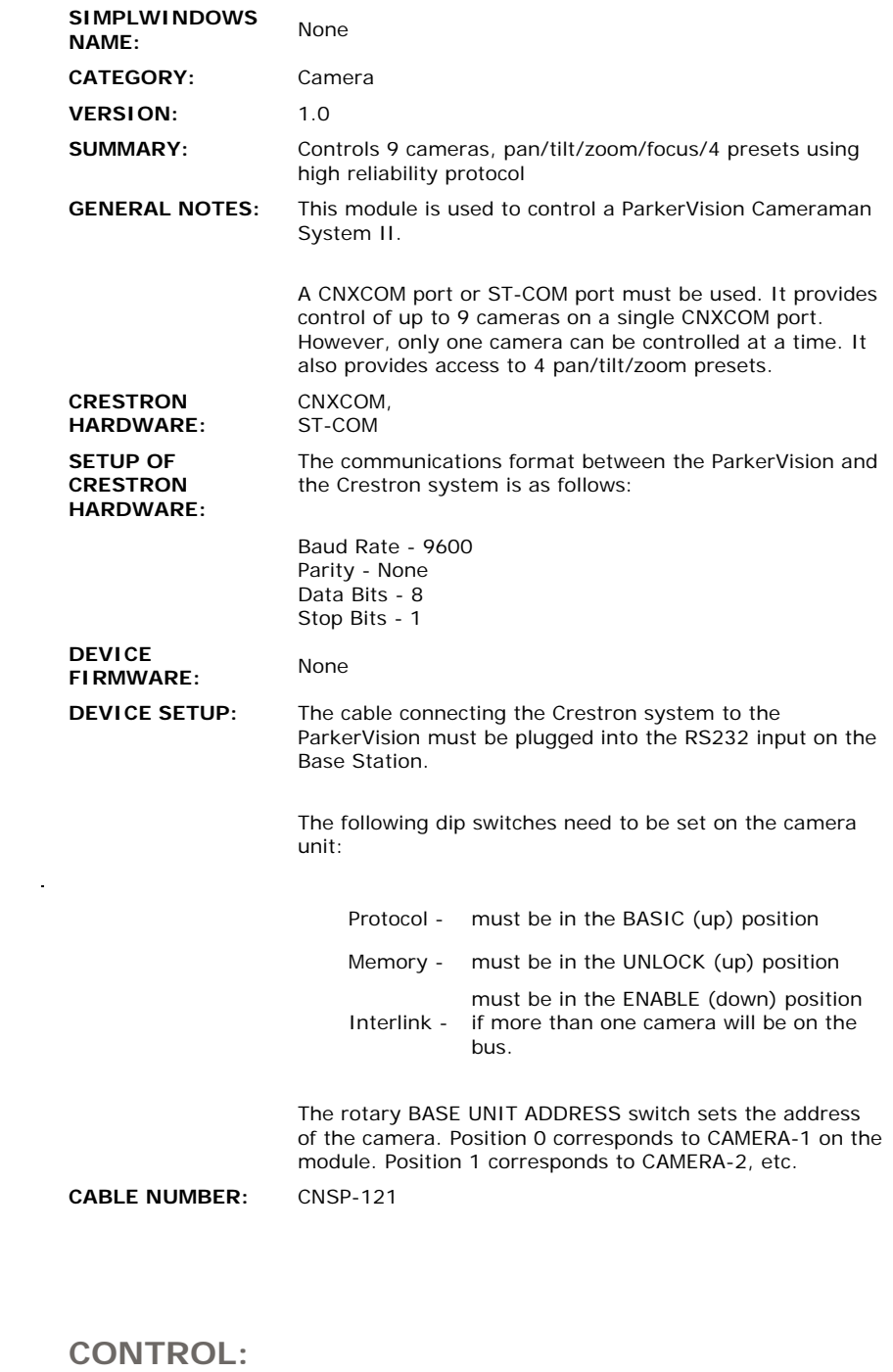

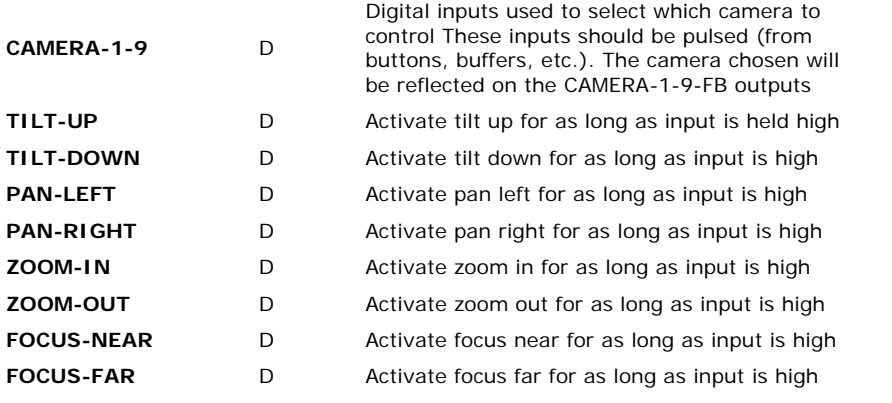

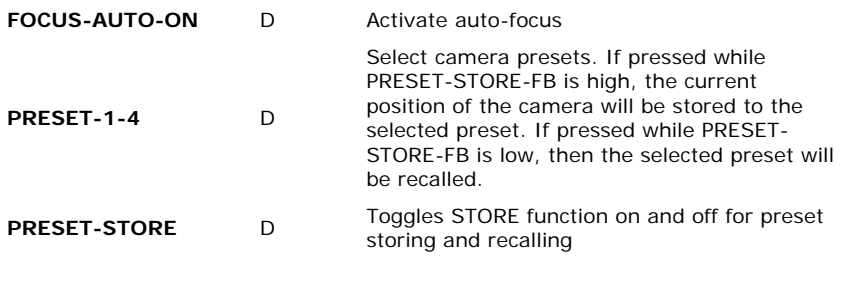

## **FEEDBACK:**

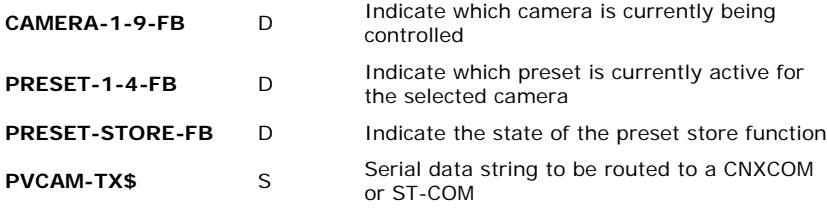

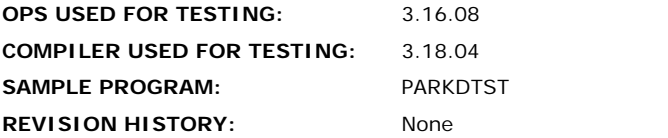